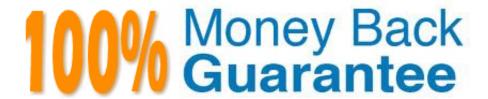

Vendor: Pegasystems

Exam Code: PEGAPCSA80V1\_2019

**Exam Name:**Pega Certified System Architect (PCSA) 80V1 2019

Version: Demo

# **QUESTION 1**

### **HOTSPOT**

In the Answer Area, select the appropriate correspondence configuration for each type of content.

Hot Area:

#### Content

Add JSP tags to an email

Reproduce a part of a form in the correspondence

Reference the LastName property in the correspondence

# Correspondence Configuration

| Source          |  |
|-----------------|--|
| Insert Property |  |
| Insert Rule     |  |
| Source          |  |
| Insert Property |  |
| Insert Rule     |  |
| Source          |  |
| Insert Property |  |
| Insert Rule     |  |

### Correct Answer:

# Content

Add JSP tags to an email

Reproduce a part of a form in the correspondence

Reference the LastName property in the correspondence

# Correspondence Configuration

| Source<br>Insert Property<br>Insert Rule |  |
|------------------------------------------|--|
| Source<br>Insert Property<br>Insert Rule |  |
| Source<br>Insert Property<br>Insert Rule |  |

# **QUESTION 2**

A form listing nearby restaurants has four columns: Restaurant name Restaurant location Thumbnail image of the seating area Make reservation (check box)

You want to ensure that users have the information they need to make a reservation regardless of screen size. When viewed on a small screen, you do not need to display images.

What three configuration steps do you take to support this requirement? (Choose three.)

- A. Set the importance of the Make reservation column to Primary.
- B. Set the importance of the Restaurant name column to Primary.

- C. Set the importance of the image column to Other.
- D. Set the importance of the image column to Secondary.
- E. Set the importance of the Restaurant location and Make reservation columns to Secondary.
- F. Set the importance of the Restaurant name and Make reservation columns to Primary.

Correct Answer: BDF

### **QUESTION 3**

A customer refund case type requires that an auditor receives an email notification if the refund is greater than twice the price of the item. Which recipient role do you select to configure this requirement?

- A. Configure the email to go to a work queue.
- B. Configure the email to go to a customer.
- C. Configure the email to go to an interested person.
- D. Configure the email to go to an owner.

Correct Answer: A

# **QUESTION 4**

A manager requests a report that contains the following columns: Create Date, Case ID, Create Operator, and Work Status. You must sort the cases so the case with the most recent create date appears at the top of the list and descends in order.

How do you design the report definition to support this requirement?

- A. Add a filter condition where Create Date is greater than the current date.
- B. Make the Create Date the first column in the report.
- C. Select Highest to Lowest sort type for Create Date.
- D. Select Lowest to Highest sort type for Create Date.

Correct Answer: D

#### **QUESTION 5**

**DRAG DROP** 

From the left, drag each report into the corresponding report type on the right.

# Select and Place:

|                                                               | Business Reports |
|---------------------------------------------------------------|------------------|
| The number of customer support request cases created per week |                  |
| Average duration and timeliness per assignment                |                  |
| Top 10 merchants with highest percentage of fraud cases       | Process Reports  |
| Total customer inquiry cases per state per product line       |                  |

Correct Answer:

|                                                                                                    | Business Reports                                                                                                    |
|----------------------------------------------------------------------------------------------------|----------------------------------------------------------------------------------------------------|
|                                                                                                    | Top 10 merchants with highest percentage of fraud cases                                                             |
|                                                                                                    | Total customer inquiry cases per state per product line                                                             |
|                                                                                                    | Process Reports                                                                                                    |
|                                                                                                    | The number of customer support request cases created per week                                                       |
|                                                                                                    | Average duration and timeliness per assignment                                                                      |
| Reference: http://pegasystems2.http.internapcdn.net/pegasystems2.http.internapcdn.net/pegasystems2.html.net/pegasystems2.html.net/pegasystem | ystems2/student_guides/c1225-student-guide.pdf (373,                                                                |
| Your online shopping application serves international custor exchange rates. All users accessing the application need to set to                                                                                                    | mers. You need to define a Data Page that holds currency use the information. The Scope of this Data Page should be |
| A. Application                                                                                                    |                                                                                                    |
| B. Node                                                                                                    |                                                                                                    |
| C. Thread                                                                                                    |                                                                                                    |
| D. Requestor                                                                                                    |                                                                                                    |
| Correct Answer: B                                                                                                    |                                                                                                    |
| Reference: http://myknowpega.com/2017/05/13/data-pages/                                                                                                    | 1                                                                                                    |

# **QUESTION 7**

While running a process, you notice that a read-only field on a form contains a value. Which tool allows you to determine if a declare expression was used to calculate the value?

- A. Declarative network
- B. Clipboard tool
- C. The Tracer
- D. Live UI

Correct Answer: C

### **QUESTION 8**

You have been asked to create a pie chart that shows the number of employees in each regional office, and the name of the manager in each office. A list report contains columns for Employee Name, Manager Name, and Office. How do you configure the list report to create the pie chart?

- A. Group the Employee Name and Office columns.
- B. Group the Employee Name column.
- C. Summarize the Employee Name and Manager Name columns.
- D. Summarize the Employee Name column.

Correct Answer: D

Reference: http://pegasystems2.http.internapcdn.net/pegasystems2/student\_guides/c1225-student-guide.pdf (383)

## **QUESTION 9**

How do you route an assignment so that any available member of the department can perform the task?

- A. Route the assignment to the admin user ID.
- B. Route the assignment to a work queue.
- C. Route the assignment separately to all members.
- D. Route the assignment to a work list.

Correct Answer: B

Reference: http://pegasystems2.http.internapcdn.net/pegasystems2/student\_guides/c1225-student-guide.pdf (98)

### **QUESTION 10**

You want your application to have consistent styling across portals. You want the background color of all buttons in your application to be blue. You want the background color of the buttons to be easily updated in case corporate branding changes.

Which attribute do you modify to set the background color?

- A. The application skin
- B. The buttons format
- C. The controls format
- D. The background mixin

Correct Answer: B

Reference: http://pegasystems2.http.internapcdn.net/pegasystems2/student\_guides/c1225-student-guide.pdf (340)

### **QUESTION 11**

An on-demand transportation application has a Conversation preference data type. When customers use the application to request a ride, they can specify their conversation preference: whether they would like to talk to their driver or if they would prefer silence. Company stakeholders are interested in analyzing the conversation preference data.

How is the Conversation preference data type sourced?

- A. Local system of record
- B. No system of record
- C. External system of record

Correct Answer: C

## **QUESTION 12**

You are creating a case type to process job applications for a large corporation. Job applications for security positions require a physical assessment in addition to the standard criminal background check. The physical assessment can occur before or after the background check.

How do you configure a case type to achieve the required behavior?

- A. Create a process for the physical assessment that is followed by a process for the background check.
- B. Create a process for the physical assessment that is parallel to the background check process.
- C. Create a process on one stage for the background check and a process on another stage for the physical assessment.
- D. Create a process for the background check and an optional process for the physical assessment.

Correct Answer: A